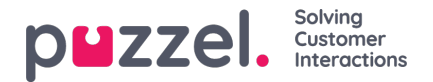

## **Ressourcefiltre**

Ressourcefiltre er en del af funktionen til adgangskontrol, som gør det muligt for dig at begrænse visse brugeres eller brugergruppers adgang til forskellige elementer fra forskellige ressourcer som f.eks. visningskøer, brugergrupper, pausevarianter osv., både i administrationsportalen og agentapplikationen. Dette gøres på følgende måde:

- 1. *Opret et ressourcefilter, og definer dets indhold*(Brugere Ressourcefiltre (Users Resource filters)).
- 2. *Tildel ressourcefiltret til de valgte brugergrupper/brugere*(Brugere Adgangskontrol (Users Access [Control\)\).](https://help.puzzel.com/brugere%20(Brugere%20%E2%80%93%20Adgangskontrol%20(Users%20%E2%80%93%20Access%20Control)).)

Ressourcefiltre:

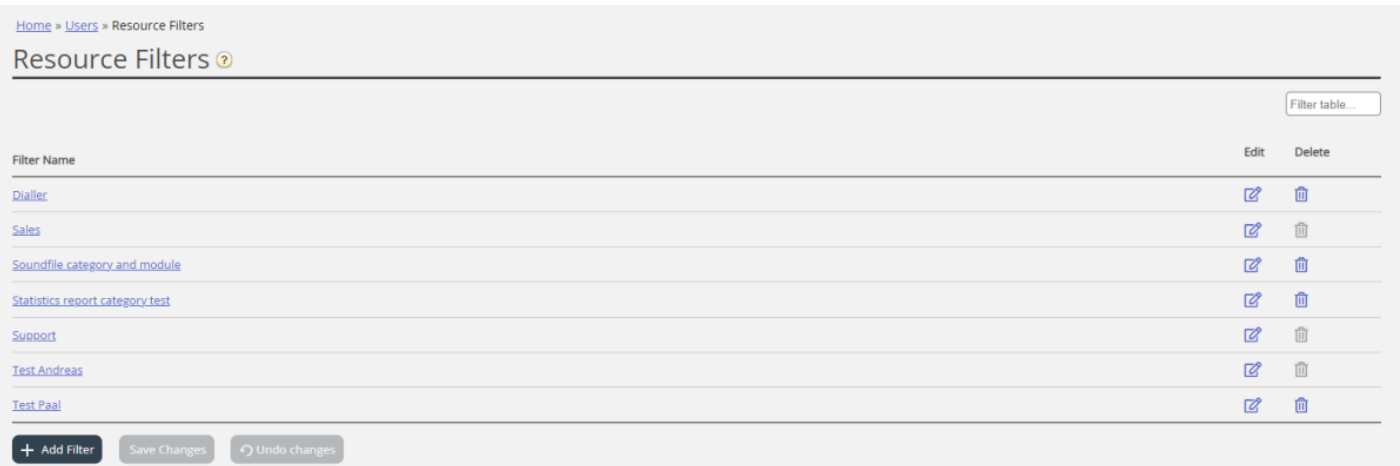

En brugergruppe (eller en bruger) kan have flere filtre tildelt samtidig. Der kan oprettes forskellige filtre baseret på de forskellige begrænsninger, der er behov for, og hvert filter bør have et beskrivende navn, f.eks. baseret på brugerens geografiske placering, afdeling eller funktion og/eller dets indhold.

På brugerlisten (Brugere – Brugere (Users – Users)) vises et filtersymbol (med filternavnet som værktøjstip) for de brugere, der har fået tildelt et filter, og hvis du indtaster et filternavn i søgefeltet, vises de brugere, der har fået tildelt dette filter.